## Ordre d'Opérations (A)

1. 
$$
(5 + (-6)) \times 1 \times (-5)
$$
 6.  $9 + 3 \times (-2) + (-5)$ 

2. 
$$
-3 + (-2) + 2 + (-3)
$$
 7.  $-2 + 1 \times 1 \times (-4)$ 

3. 
$$
-2+6 \times (5+(-7))
$$
 8.  $-5+(-9)+9+3$ 

4. 
$$
(-1) \times 6 \times (-3) \times 1
$$
  
9.  $(-5+3) \times (1+(-6))$ 

5. 
$$
2 \times (2 + (-6) \times (-1))
$$
 10.  $1 + (-6) + (-3) + 5$ 

# Ordre d'Opérations (A) Answers

1. 
$$
(5 + (-6)) \times 1 \times (-5)
$$
  
= 5  
6.  $9 + 3 \times (-2) + (-5)$   
= -2

$$
2. -3 + (-2) + 2 + (-3) = -6
$$
  

$$
7. -2 + 1 \times 1 \times (-4) = -6
$$

3. 
$$
-2+6 \times (5+(-7))
$$
  
= -14  
8.  $-5+(-9)+9+3$   
= -2

4. 
$$
(-1) \times 6 \times (-3) \times 1
$$
  
= 18 9.  $(-5+3) \times (1+(-6))$   
= 10

5. 
$$
2 \times (2 + (-6) \times (-1))
$$
  
= 16  

$$
10. 1 + (-6) + (-3) + 5
$$

$$
= -3
$$

## Ordre d'Opérations (B)

1. 
$$
2 + (-1) \times (-2 + 9)
$$
 6.  $-2 + 7 + (-4) \times 4$ 

2. 
$$
4 \times 1 \times (9 + (-7))
$$
  
7.  $(-1) \times (-9) \times 1 + (-3)$ 

3. 
$$
(6+1) \times (-8+6)
$$
  
8.  $1+(-3)+(-5) \times 2$ 

4. 
$$
9 \times 1 + 9 + (-3)
$$
  
9.  $(1 + (-4) + 3) \times (-5)$ 

5. 
$$
5+1 \times (-3+(-1))
$$
 10.  $-9+1+2 \times 8$ 

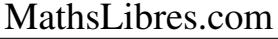

## Ordre d'Opérations (B) Answers

1. 
$$
2+(-1) \times (-2+9)
$$
  
= -5  
6.  $-2+7+(-4) \times 4$   
= -11

2. 
$$
4 \times 1 \times (9 + (-7))
$$
  
= 8  
 $7. (-1) \times (-9) \times 1 + (-3)$   
= 6

3. 
$$
(6+1) \times (-8+6)
$$
  
= -14 8.  $1+(-3)+(-5) \times 2$   
= -12

4. 
$$
9 \times 1 + 9 + (-3)
$$
  
= 15  

$$
9. (1 + (-4) + 3) \times (-5)
$$

$$
= 0
$$

5. 
$$
5+1 \times (-3+(-1))
$$
  
= 1 10.  $-9+1+2 \times 8$   
= 8

## Ordre d'Opérations (C)

1. 
$$
-6 + (-7) \times (-2) \times (-1)
$$
 6.  $-8 + 6 \times (-2) + 9$ 

2. 
$$
(3 + (-9)) \times (-4 + 4)
$$
 7.  $(-3) \times 4 + 9 + (-9)$ 

3. 
$$
(5 + (-6)) \times 4 \times 1
$$
 8.  $2 \times 5 + (-2) + 8$ 

4. 
$$
(-1) \times 3 \times 3 + (-2)
$$
  
9.  $-5 + (-3) \times (-4) + (-4)$ 

5. 
$$
4 \times (9 + (-8) + (-6))
$$
 10.  $1 + (-8) + 2 \times 9$ 

# Ordre d'Opérations (C) Answers

1. 
$$
-6 + (-7) \times (-2) \times (-1)
$$
  
= -20  
6.  $-8 + 6 \times (-2) + 9$   
= -11

2. 
$$
(3 + (-9)) \times (-4 + 4)
$$
  
= 0 7.  $(-3) \times 4 + 9 + (-9)$   
= -12

3. 
$$
(5 + (-6)) \times 4 \times 1
$$
  
= -4  
8.  $2 \times 5 + (-2) + 8$   
= 16

4. 
$$
(-1) \times 3 \times 3 + (-2)
$$
  
= -11  
9.  $-5 + (-3) \times (-4) + (-4)$   
= 3

5. 
$$
4 \times (9 + (-8) + (-6))
$$
  
= -20 = 11  $11$ 

#### Ordre d'Opérations (D)

Effectuez les opérations dans le bon ordre.

1.  $1 \times 1 + 1 + (-7)$ 6.  $2 \times 4 + 8 + (-2)$ 

2. 
$$
-3+1 \times (9+4)
$$
 7.  $-9+3 \times 1 \times (-2)$ 

3. 
$$
1 \times (-8 + (-2)) \times (-1)
$$
  
8.  $-6 + 7 + 4 + (-7)$ 

4. 
$$
-4 + (-9) + (-9) + 7
$$
  
9.  $-1 + (-1) + 7 + 9$ 

5. 
$$
9 \times (-1) \times (-5 + 7)
$$
 10.  $6 \times ((-1) \times 3 + 6)$ 

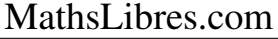

## Ordre d'Opérations (D) Answers

1. 
$$
1 \times 1 + 1 + (-7)
$$
  
= -5  
= 14  
6.  $2 \times 4 + 8 + (-2)$   
= 14

$$
2. -3 + 1 \times (9 + 4) \n= 10
$$
\n
$$
7. -9 + 3 \times 1 \times (-2) \n= -15
$$

3. 
$$
1 \times (-8 + (-2)) \times (-1)
$$
  
= 10  
= -2  
 $8. -6 + 7 + 4 + (-7)$   
= -2

$$
4. -4 + (-9) + (-9) + 7
$$
  
= -15  

$$
9. -1 + (-1) + 7 + 9
$$
  
= 14

5. 
$$
9 \times (-1) \times (-5 + 7)
$$
  
= -18  
10.  $6 \times ((-1) \times 3 + 6)$   
= 18

#### Ordre d'Opérations (E)

Effectuez les opérations dans le bon ordre.

1. 
$$
8 + (-4) + (-2) \times (-5)
$$
 \t\t\t 6.  $(9 + (-6)) \times (7 + (-7))$ 

2. 
$$
(-3) \times 1 \times (-1) \times 3
$$
 7.  $-4+(-4) \times (6+(-6))$ 

3. 
$$
6 + (-1) + 9 + (-6)
$$
  
8.  $(-5+4) \times (-5+(-6))$ 

4. 
$$
(-7+(-1) \times (-4)) \times (-3)
$$
 9. 2+8×(8+(-9))

5.  $2 \times (-1+1) \times (-2)$ 10.  $2+(-8) \times 2+(-4)$ 

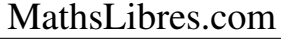

## Ordre d'Opérations (E) Answers

1. 
$$
8 + (-4) + (-2) \times (-5)
$$
  
= 14 6.  $(9 + (-6)) \times (7 + (-7))$   
= 0

2. 
$$
(-3) \times 1 \times (-1) \times 3
$$
  
= 9 7.  $-4 + (-4) \times (6 + (-6))$   
= -4

3. 
$$
6 + (-1) + 9 + (-6)
$$
  
= 8  
 $= 11$   
8.  $(-5+4) \times (-5+(-6))$   
= 11

4. 
$$
(-7 + (-1) \times (-4)) \times (-3)
$$
  
= 9   
= -6   
9. 2+8 × (8 + (-9))  
= -6

5. 
$$
2 \times (-1 + 1) \times (-2)
$$
  
= 0  
 $10. 2 + (-8) \times 2 + (-4)$   
= -18

## Ordre d'Opérations (F)

Effectuez les opérations dans le bon ordre.

1. 
$$
(-1) \times (-8 + 7 \times 2)
$$
 6.  $(6 + (-4)) \times 2 \times 5$ 

2. 
$$
-7+5+(-4)+(-2)
$$
 7.  $(-5) \times (5+(-5)) \times 1$ 

3. 
$$
6 + (-2) \times (-6 + 5)
$$
  
8.  $(-9) \times (-7 + (-1) \times (-5))$ 

4. 
$$
-2+1 \times 8+6
$$
 9.  $-5+(-2) \times 1 \times (-5)$ 

5.  $(-2+2) \times 1 \times 5$ 10. 2 × (-1) × (5 + (-5))

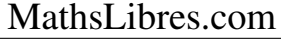

## Ordre d'Opérations (F) Answers

1. 
$$
(-1) \times (-8 + 7 \times 2)
$$
  
= -6  
6.  $(6 + (-4)) \times 2 \times 5$   
= 20

2. 
$$
-7+5+(-4)+(-2)
$$
  
= -8  
 $-8$   
 $7. (-5) \times (5+(-5)) \times 1$   
= 0

3. 
$$
6 + (-2) \times (-6 + 5)
$$
  
= 8  
 $= 18$   
8.  $(-9) \times (-7 + (-1) \times (-5))$   
= 18

4. 
$$
-2+1 \times 8+6
$$
  
= 12  
9.  $-5+(-2) \times 1 \times (-5)$   
= 5

5. 
$$
(-2+2) \times 1 \times 5
$$
  
= 0  

$$
10. 2 \times (-1) \times (5 + (-5))
$$

$$
= 0
$$

## Ordre d'Opérations (G)

Effectuez les opérations dans le bon ordre.

- 1.  $4 \times (-2) \times (-1) \times 2$ 6.  $(-2) \times (7 + (-8) + 7)$
- 2.  $-6+2+(-1)+4$ 7.  $1+8+(-4)+(-5)$

3.  $6 + (-1) \times (-3) \times 1$ 8.  $(-8+7\times1)\times7$ 

4.  $-3+(-7)+3\times 2$ 9.  $2+(-3)+9+6$ 

5.  $1 \times 8 + 3 \times (-2)$ 10.  $(-1) \times 4 + (-5) \times (-3)$ 

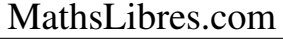

# Ordre d'Opérations (G) Answers

1. 
$$
4 \times (-2) \times (-1) \times 2
$$
  
= 16  
6.  $(-2) \times (7 + (-8) + 7)$   
= -12

2. 
$$
-6+2+(-1)+4
$$
  
= -1  

$$
7. 1+8+(-4)+(-5)
$$

$$
= 0
$$

3. 
$$
6 + (-1) \times (-3) \times 1
$$
  
= 9 8.  $(-8 + 7 \times 1) \times 7$   
= -7

4. 
$$
-3 + (-7) + 3 \times 2
$$
  
= -4  
9.  $2 + (-3) + 9 + 6$   
= 14

5. 
$$
1 \times 8 + 3 \times (-2)
$$
  
= 2  

$$
10. (-1) \times 4 + (-5) \times (-3)
$$
  
= 11

#### Ordre d'Opérations (H)

Effectuez les opérations dans le bon ordre.

1. 
$$
6+3\times6\times(-1)
$$
   
6.  $(2+(-2))\times(9+(-8))$ 

2. 
$$
(-2) \times (-1) \times (7 + (-6))
$$
  
7.  $(-6) \times 1 \times (3 + (-1))$ 

3. 
$$
2 \times (-1) \times 1 \times 3
$$
  
8.  $-2 + (-8) \times (-1) \times 1$ 

4. 
$$
(-1+5) \times (1+2)
$$
  
9.  $(-2+9+(-2)) \times (-2)$ 

5.  $7 + (-2) \times (6+1)$ 10.  $(4 + (-7)) \times 2 \times 3$ 

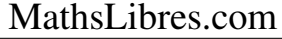

## Ordre d'Opérations (H) Answers

1. 
$$
6+3 \times 6 \times (-1)
$$
  
= -12  
6.  $(2+(-2)) \times (9+(-8))$   
= 0

2. 
$$
(-2) \times (-1) \times (7 + (-6))
$$
  
= 2 7.  $(-6) \times 1 \times (3 + (-1))$   
= -12

3. 
$$
2 \times (-1) \times 1 \times 3
$$
  
= -6  
 $= 6$   
8.  $-2 + (-8) \times (-1) \times 1$   
= 6

4. 
$$
(-1+5) \times (1+2)
$$
  
= 12  
9.  $(-2+9+(-2)) \times (-2)$   
= -10

5. 
$$
7 + (-2) \times (6 + 1)
$$
  
= -7  

$$
10. (4 + (-7)) \times 2 \times 3
$$

$$
= -18
$$

## Ordre d'Opérations (I)

1. 
$$
(3 + (-4)) \times 2 \times (-7)
$$
 6.  $(-8) \times (8 + (-9) + 3)$ 

2. 
$$
1 + (-1) + 8 + (-8)
$$
 7.  $7 \times (-1) \times (-4 + 5)$ 

3. 
$$
1 \times (-9+9)+1
$$
  
8.  $-5+9+3+(-7)$ 

4. 
$$
9 + (-2 + 1) \times (-7)
$$
 9.  $(-1) \times 1 \times 1 \times (-8)$ 

5. 
$$
7+1 \times (-4)+(-1)
$$
 10.  $9 \times (-2)+2+2$ 

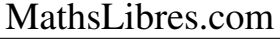

# Ordre d'Opérations (I) Answers

1. 
$$
(3 + (-4)) \times 2 \times (-7)
$$
  
= 14 6.  $(-8) \times (8 + (-9) + 3)$   
= -16

2. 
$$
1 + (-1) + 8 + (-8)
$$
  
= 0  

$$
7. 7 \times (-1) \times (-4+5)
$$

$$
= -7
$$

$$
3. 1 \times (-9+9) + 1
$$
  
= 1  

$$
8. -5+9+3+(-7)
$$
  
= 0

4. 
$$
9 + (-2 + 1) \times (-7)
$$
  
= 16  
9.  $(-1) \times 1 \times 1 \times (-8)$   
= 8

5. 
$$
7+1 \times (-4)+(-1)
$$
  
= 2  
 $10.9 \times (-2)+2+2$   
= -14

#### Ordre d'Opérations (J)

Effectuez les opérations dans le bon ordre.

1. 
$$
(-8) \times (8 + (-8)) \times (-9)
$$
  
6.  $(-3) \times (-2) + (-3) \times 3$ 

2. 
$$
1 \times (-8 + 2 \times 8)
$$
 7.  $(-6 + 4) \times 6 + (-7)$ 

3. 
$$
3 + (-2 + 1) \times 7
$$
  
8.  $2 + 1 \times (-8) + 8$ 

4. 
$$
3 + (-2) \times 1 \times 2
$$
 9.  $-8 + 5 \times 4 + (-8)$ 

5.  $1 \times (-3 + (-4) + 3)$ 10.  $-7+6+ (-5)+9$ 

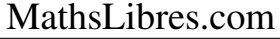

## Ordre d'Opérations (J) Answers

1. 
$$
(-8) \times (8 + (-8)) \times (-9)
$$
  
= 0 6.  $(-3) \times (-2) + (-3) \times 3$   
= -3

2. 
$$
1 \times (-8 + 2 \times 8)
$$
  
= 8 7.  $(-6+4) \times 6 + (-7)$   
= -19

3. 
$$
3+(-2+1) \times 7
$$
  
= -4  
 $= 2$   
8.  $2+1 \times (-8)+8$   
= 2

4. 
$$
3+(-2) \times 1 \times 2
$$
  
= -1  
9.  $-8+5 \times 4+(-8)$   
= 4

5. 
$$
1 \times (-3 + (-4) + 3)
$$
  
= -4  

$$
10. -7 + 6 + (-5) + 9
$$

$$
= 3
$$